# Creating Cross-Stitch Patterns of Images Using K-Means Clustering STA314H1 - Fall 2020

#### Ziyue Yang

November 3rd, 2020

## **Introduction**

This article demonstrates how to make a cross-stitch pattern of images, based on the k-means clustering algorithm.

#### **Setup**

It is required for you to use the following libraries. Note that if you don't have any of these, undo the commenting before you run:

```
# Uncomment the following if need to install libraries
# install.packages("imager")
# install.packages("tidyverse")
# install.packages("tidymodels")
# install.packages("sp")
# install.packages("scales")
# install.packages("cowplot")
# devtools::install_github("sharlagelfand/dmc")
library(imager)
library(tidyverse)
library(tidymodels)
library(sp)
```
**library**(scales) **library**(cowplot) **library**(dmc)

In addition, we load the script functions.R, which will provide us the functions we are going to demonstrate: **source**('functions.R')

The script functions.R contains the following functions:

```
a. process_image()
```
b. scree\_plot()

```
c. colour_strips()
```
d. make\_pattern()

For demonstration, let's make a cross-stitch pattern of a Warhol screenprint of Elizabeth Taylor:

```
plot(imager::load.image('warhol.jpeg'))
```
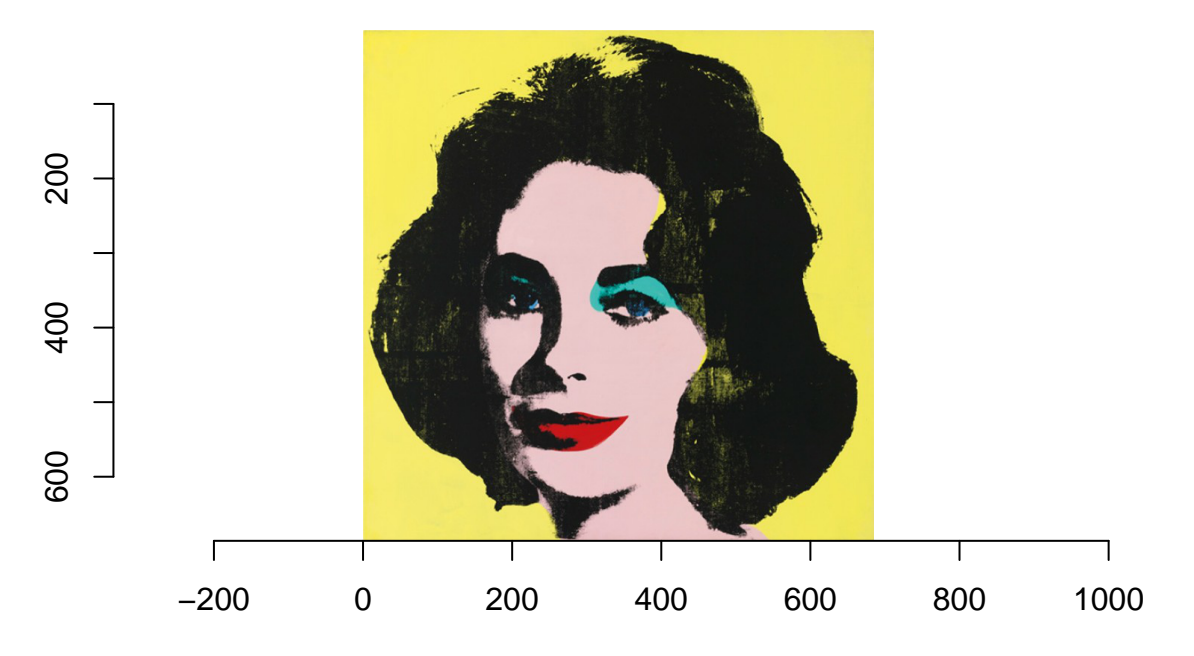

#### **Workflow**

Our work flow can be briefly described as:

Get Cluster Data for Multiple  $K's \to \text{Choose Ideal } K \to \text{Make Cross-Stitch Pattern with Chosen } K$ .

# **Generating Cross-Stitch Patterns**

Before we begin, let's go over the functions we need to make a cross-stitch pattern.

#### **process\_image()**

Function process\_image() allows us to retrieve the cluster information based on a list of k's.

This function takes two inputs:

- image\_file\_name: the path of the image you want to cluster;
- k\_list: a list of numbers of centers in the clustering. For instance, if we want to cluster the image with 2, 3, 7 cluster centers respectively, then k\_list takes c(2, 3, 7) as the input.

Calling the function as shown below allows us to retrieve the clustering information of the Warhol picture, from 1 to 10 cluster centers. We want to choose the best number of cluster centers later:

cluster\_info <- **process\_image**('warhol.jpeg', **c**(1**:**10))

The output of process\_image() stores information in variable cluster\_info, for every k in k\_list.

For each k, the output contains

- kclust: the output of calling kmeans( $x = select(\text{image_data}, c(-x, -y))$ , centers = .x, nstart =  $5$ );
- tidied: the tidied data of kclust, i.e. tidy(kclust);
- glanced: the glance of kclust.

Let's check the output of each of the above, for  $k = 2$ :

cluster\_info**\$**kclust[[2]]

```
## # A tibble: 469,224 x 6
## x y R G B .cluster
## <int> <int> <dbl> <dbl> <dbl> <fct>
## 1 1 1 1 0.984 0.733 1
## 2 2 1 0.969 0.922 0.624 1
## 3 3 1 0.922 0.886 0.514 1
## 4 4 1 0.922 0.898 0.467 1
## 5 5 1 0.929 0.898 0.463 1
## 6 6 1 0.937 0.906 0.486 1
## 7 7 1 0.953 0.906 0.506 1
## 8 8 1 0.949 0.902 0.502 1
## 9 9 1 0.941 0.898 0.482 1
## 10 10 1 0.949 0.910 0.475 1
## # ... with 469,214 more rows
cluster_info$tidied[[2]]
## # A tibble: 2 x 8
## R G B size withinss cluster RGB DMC
## <dbl><dbl><dbl><dbl><int> <dbl><fct><chr> <chr>
## 1 0.926 0.854 0.517 236676 12092. 1 #ECDA84 #F3CE75
## 2 0.127 0.125 0.105 232548 3736. 2 #20201B #1E1108
cluster_info$glanced[[2]]
## # A tibble: 1 x 4
## totss tot.withinss betweenss iter
## <dbl> <dbl> <dbl> <int>
## 1 172812. 15827. 156985. 1
```
**Note**: From now on, cluster\_info will store all the clustering information of the Warhol image, which will be used as the input for the following functions.

#### **scree\_plot**

This function takes the input cluster\_info, as produces a scree plot based on glanced:

and returns a scree plot, with respect to the maximum numbers of cluster centers in k\_list we inputted for process\_image() (10 in this case):

**scree\_plot**(cluster\_info)

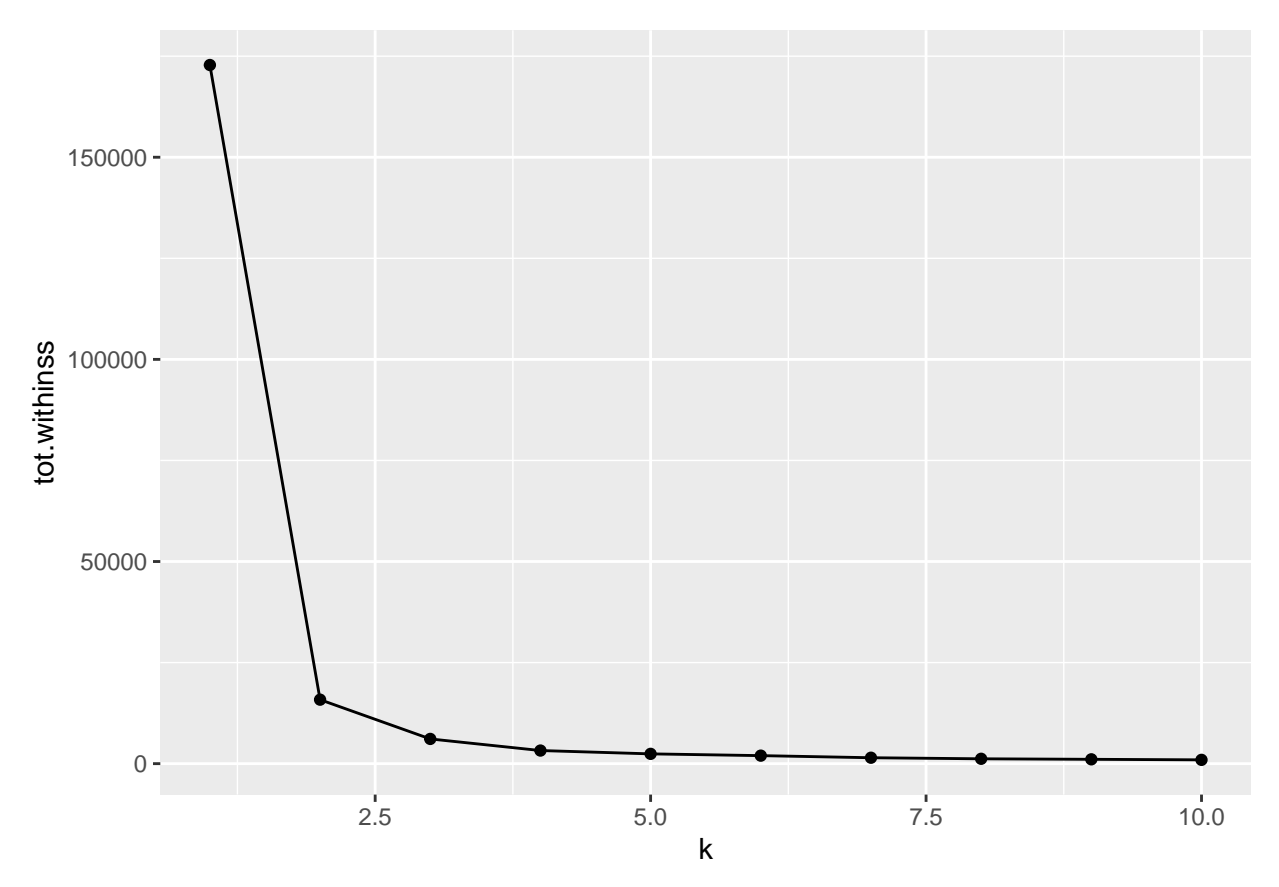

Note that it's hard to tell what number of centers to choose based on scree plot. Let's try the ratio version: clusterings <- cluster\_info **%>% unnest**(cols = **c**(glanced))

```
nclust = length(clusterings$k)
ratio = rep(NA, nclust-1)
for (kk in 2:nclust) {
  ratio[kk-1] = clusterings$tot.withinss[kk]/clusterings$tot.withinss[kk-1]
}
plot_data <- data.frame(k = clusterings$k[2:nclust],ratio)
ggplot(plot_data, aes(x = k, y = ratio)) + geomline()
```
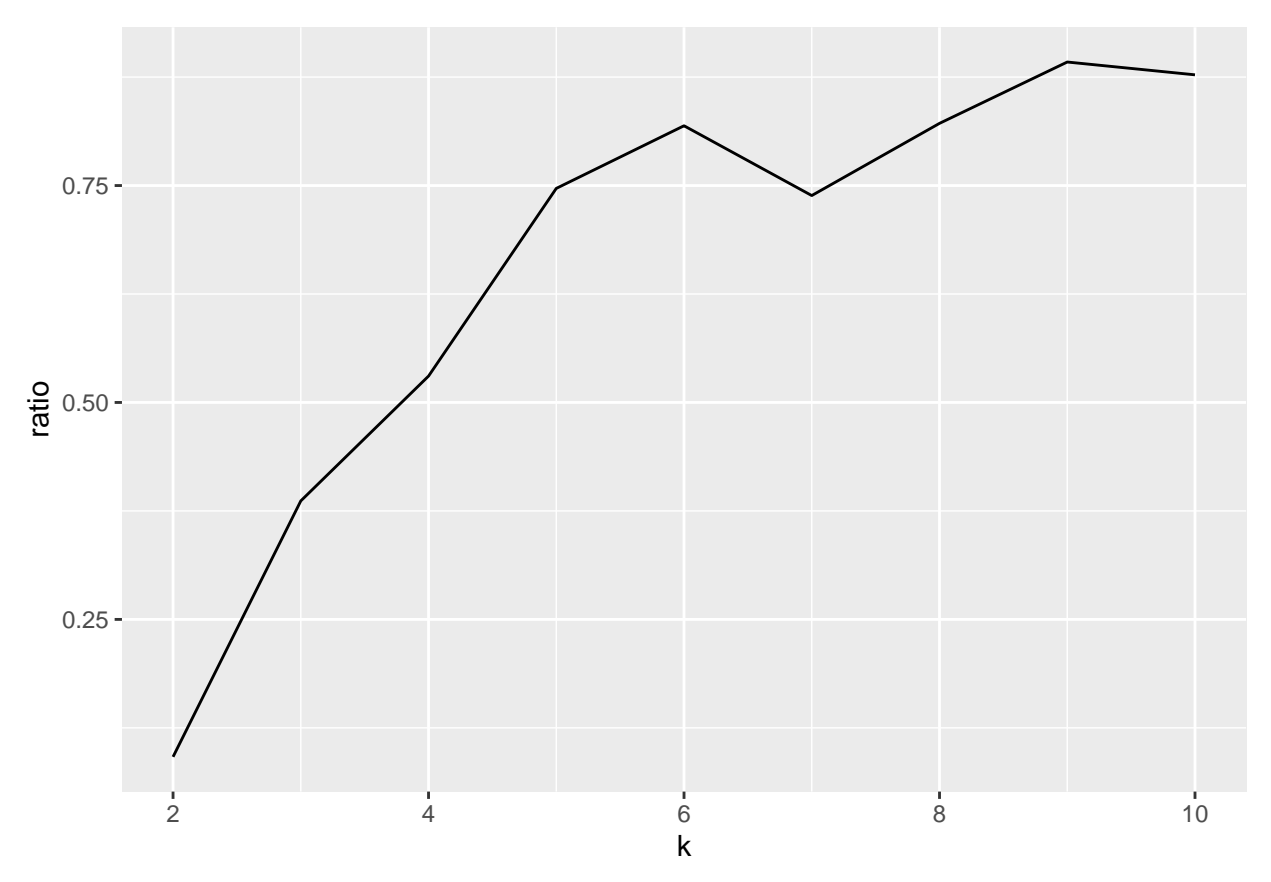

From which we can tell that the number of clusters seems to be 5.

### **colour\_strips()**

This function takes the input cluster\_info, and produces the DMC colour strips that are closest to the RGB colours of cluster centers, for each **k** in **k\_list**.

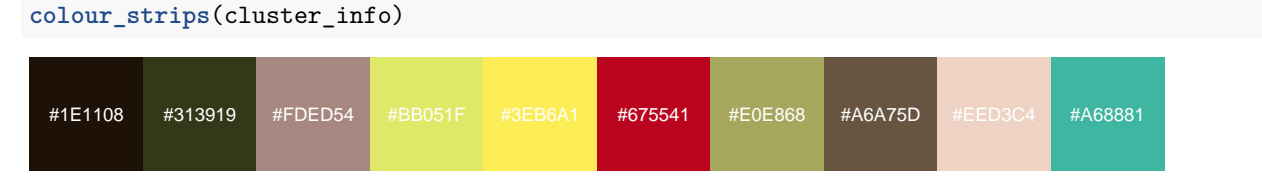

Looks like 5 is a good option. Let's use 5 centers to make our cross-stitch pattern!

### **make\_pattern()**

Finally, this function allows us to plot the cross-stitch of our image. This function takes several inputs:

- cluster\_info: The output of process\_image.
- k: The number of cluster centers.
- x\_size: The total number of possible stitches in the horizontal direction.
- black\_white: The logical value indicating whether the cross-sitch will be plotted in black and white. Default is FALSE, such that we have a cross-stitch where the iˆth cluster has the DMC colour that is closest to the RGB colour of the  $i<sup>th</sup>$  cluster center.

• background\_colour: The colour of the background. Default is NULL, such that we have a transparent background.

Here is where things are getting exciting. Let's make a  $60 \times 60$  colourful cross-stitch of Elizabeth Taylor's picture, with 4 cluster centers:

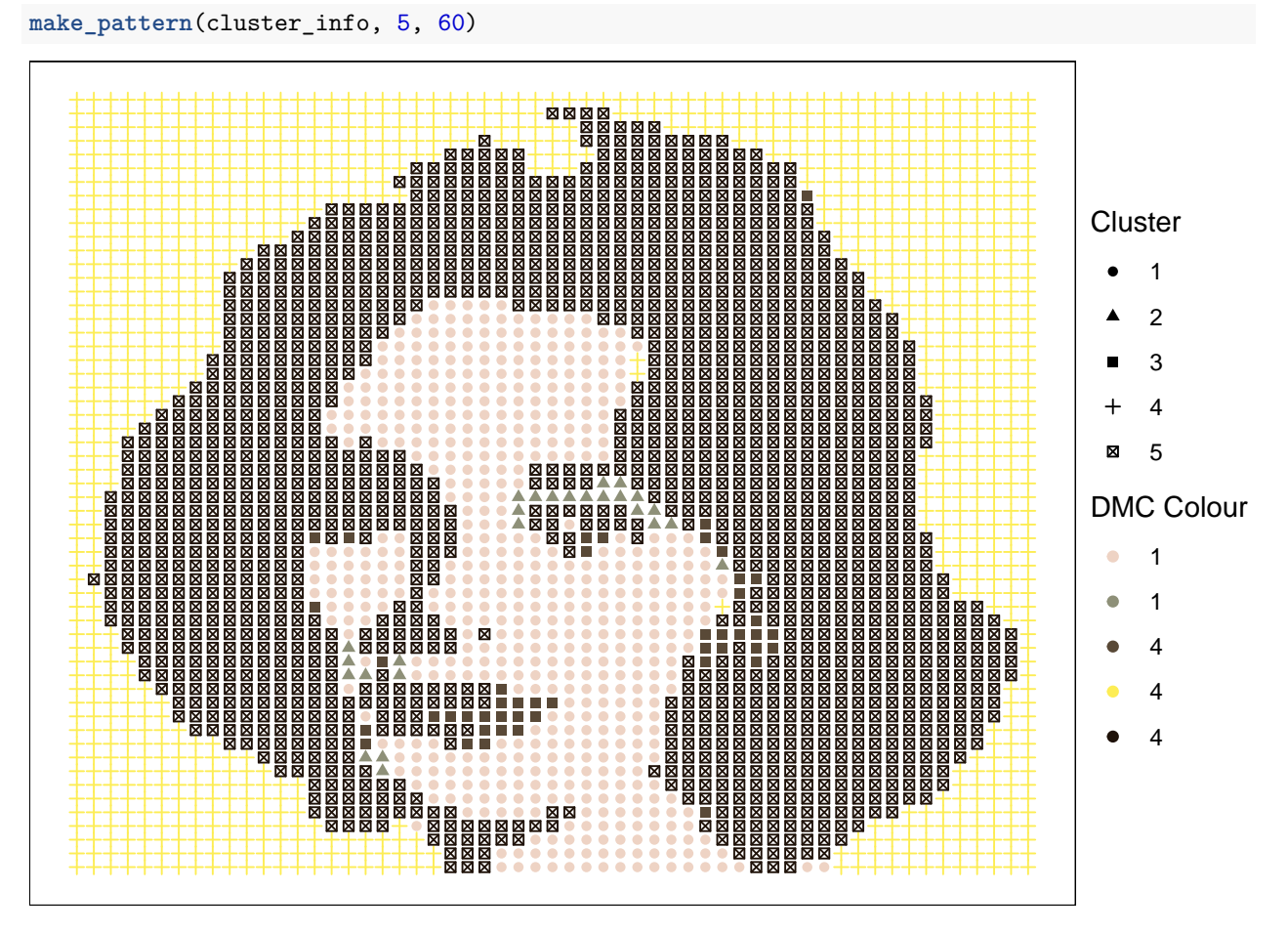

or, if we prefer a black-and-white version: **make\_pattern**(cluster\_info, 5, 60, black\_white = TRUE)

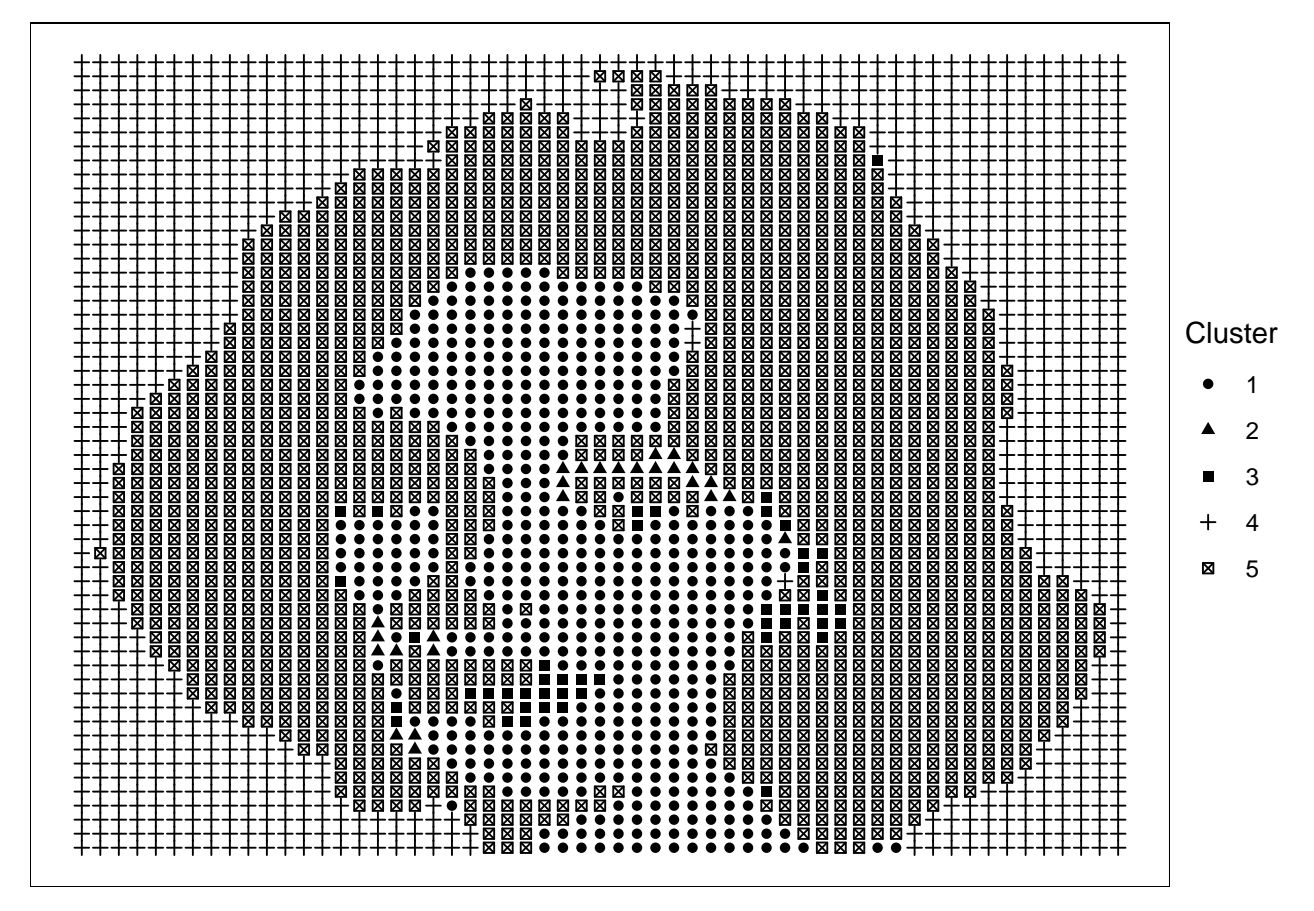

Furthermore, we can make a colourful one with light green blackground:

**make\_pattern**(cluster\_info, 5, 60, background\_colour = "light green")

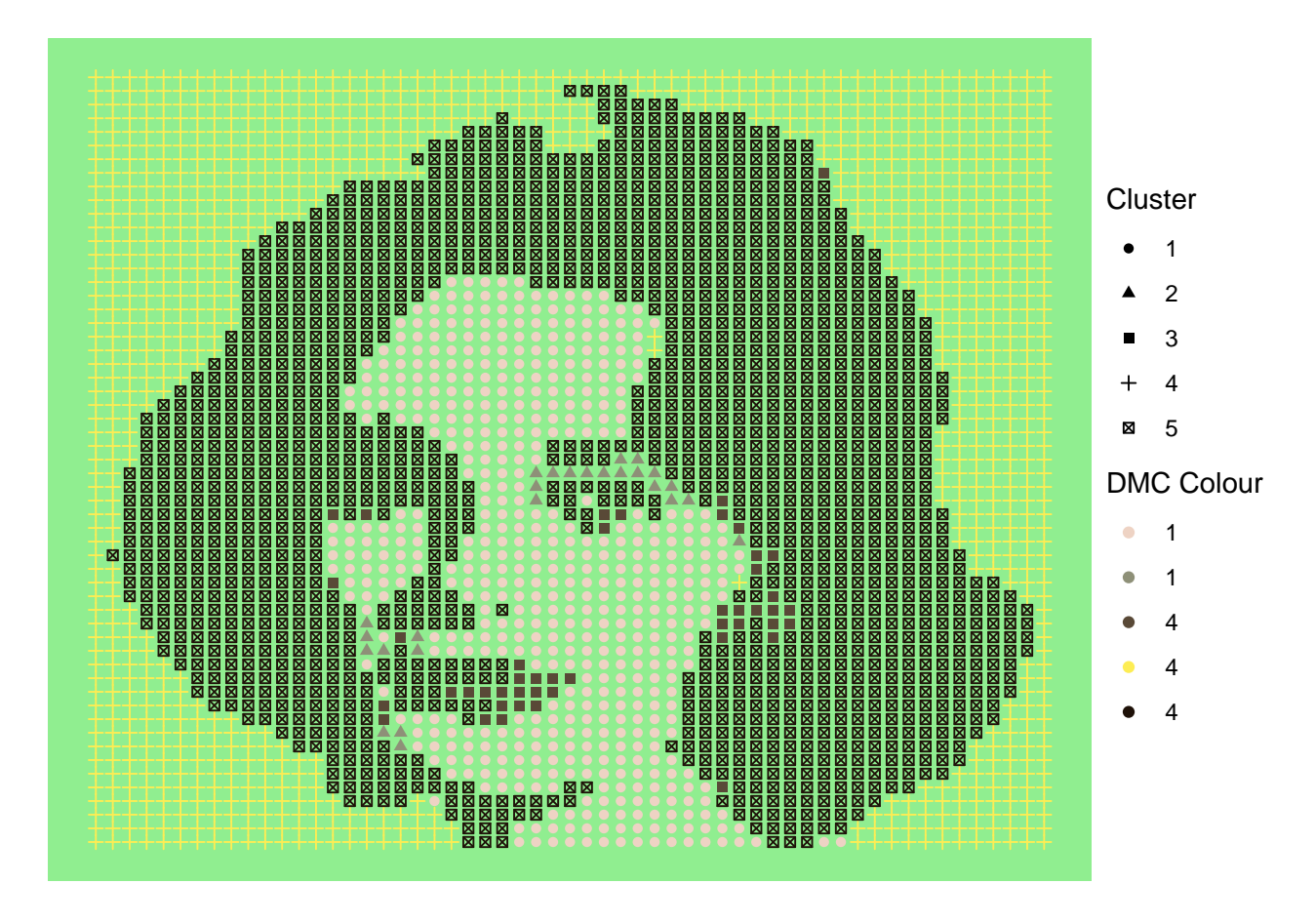

### **Session Information**

```
## R version 4.0.2 (2020-06-22)
## Platform: x86 64-apple-darwin17.0 (64-bit)
## Running under: macOS Catalina 10.15.7
##
## Matrix products: default
## BLAS: /Library/Frameworks/R.framework/Versions/4.0/Resources/lib/libRblas.dylib
## LAPACK: /Library/Frameworks/R.framework/Versions/4.0/Resources/lib/libRlapack.dylib
##
## locale:
## [1] en_CA.UTF-8/en_CA.UTF-8/en_CA.UTF-8/C/en_CA.UTF-8/en_CA.UTF-8
##
## attached base packages:
## [1] stats graphics grDevices utils datasets methods base
##
## other attached packages:
## [1] dmc_0.0.0.9001 cowplot_1.1.0 sp_1.4-2 yardstick_0.0.7
## [5] workflows_0.2.1 tune_0.1.1 rsample_0.0.8 recipes_0.1.14
## [9] parsnip_0.1.3 modeldata_0.1.0 infer_0.5.3 dials_0.0.9
## [13] scales 1.1.1 broom 0.7.2 tidymodels 0.1.1 forcats 0.5.0
## [17] stringr_1.4.0 dplyr_1.0.2 purrr_0.3.4 readr_1.3.1
## [21] tidyr_1.1.2 tibble_3.0.4 ggplot2_3.3.2 tidyverse_1.3.0
## [25] imager_0.42.3 magrittr_1.5
##
```
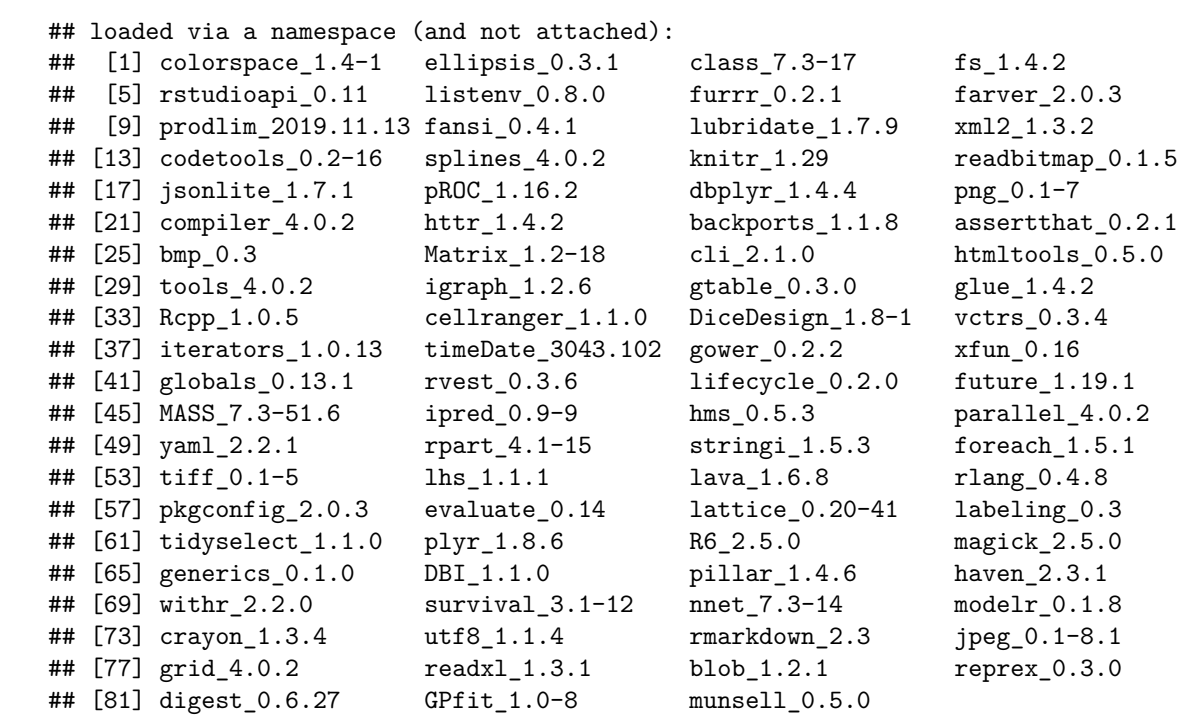